## **Організація безпечної роботи в кабінеті інформатики.**

## Професійні захворювання працівників при роботі на комп'ютері - *"Комп'ютерний" синдром"*

#### *ОБЛАСНИЙ ІНСТИТУТ ПІСЛЯДИПЛОМНОЇ ПЕДАГОГІЧНОЇ ОСВІТИ ІМЕНІ ВАСИЛЯ СУХОМЛИНСЬКОГО*

*Навчально-методичний кабінет основ здоров'я, безпеки життєдіяльності та охорони праці*

## *Бурлака Лідія Григорівна*

(л е к ц і я)

# Куточок БЖД та ОП в кабінеті інформатики

- І. Нормативна база для кабінетів інформатики навчальних закладів;
- ІІ. Документи локальної чинності;
- **ПІІ. Інструктажі;**
- ІV. Пожежна безпека.

# І. Нормативна база для кабінетів інформатики навчальних закладів.

- **Влаштування і обладнання кабінетів комп'ютерної техніки в навчальних закладах та режим праці учнів на персональних комп'ютерах** *Державні санітарні правила та норми (ДСанПіН 5.5.6.009-98)*
- **Правила безпеки під час навчання в кабінетах інформатики навчальних закладів системи загальної середньої освіти**. *Затверджено наказом Дергірпромнагляду від 16.03.2004 №8.*
- **ПОЛОЖЕННЯ про кабінет інформатики та інформаційно-комунікаційних технологій навчання загальноосвітніх навчальних закладів**. *Затверджено наказом МоіНУ від 20.05.2004р. №407*

# І. Нормативна база для кабінетів інформатики навчальних закладів

- **Положення про організацію роботи з охорони праці учасників навчально-виховного процесу в установах і навчальних закладах,** *затверджене наказом МОіНУ від 01.08.01р. № 563 (зі змінами, затвердженими наказом від 20.11.2006 р. №782);*
- **Положення про порядок розслідування нещасних випадків, що сталися під час навчальновиховного процесу в навчальних закладах,**  *затвердженого наказом МОН України від 31.08.2001 № 616,*

# ІІ. Документи локальної чинності

- Акт готовності кабінету інформатики до нового навчального року;
- Протоколи вимірів опору заземлення та ізоляції (*витяг із протоколу по школі*);
- Санітарний паспорт кабінету інформатики (*узгоджений органами ДСанПіН*);
- Журнал оперативного, адміністративно громадського контролю;
- Інструкція з ОП при роботі на ПК (*біля кожного ПК)*

# ІІІ. Інструктажі

- Журнал реєстрації інструктажів з учнями встановленого зразка (*дод.№2 наказ МОіНУ від 01.08.01р. № 563***);**
- Перелік інструкцій з ОП, БЖД для кабінета інформатики (*витяг із загальношкільного переліку*)
	- Комплект інструкції з ОП, БЖД для вчителів та учнів відповідно до переліку.
- Журнал обліку безпреривного часу роботи учнів з екраном ПК;

# **Перелік інструкцій з ОП, БЖД для кабінету інформатики**

(витяг із з/шкільного переліку – дод. до наказу №\_ від\_\_201\_р.)

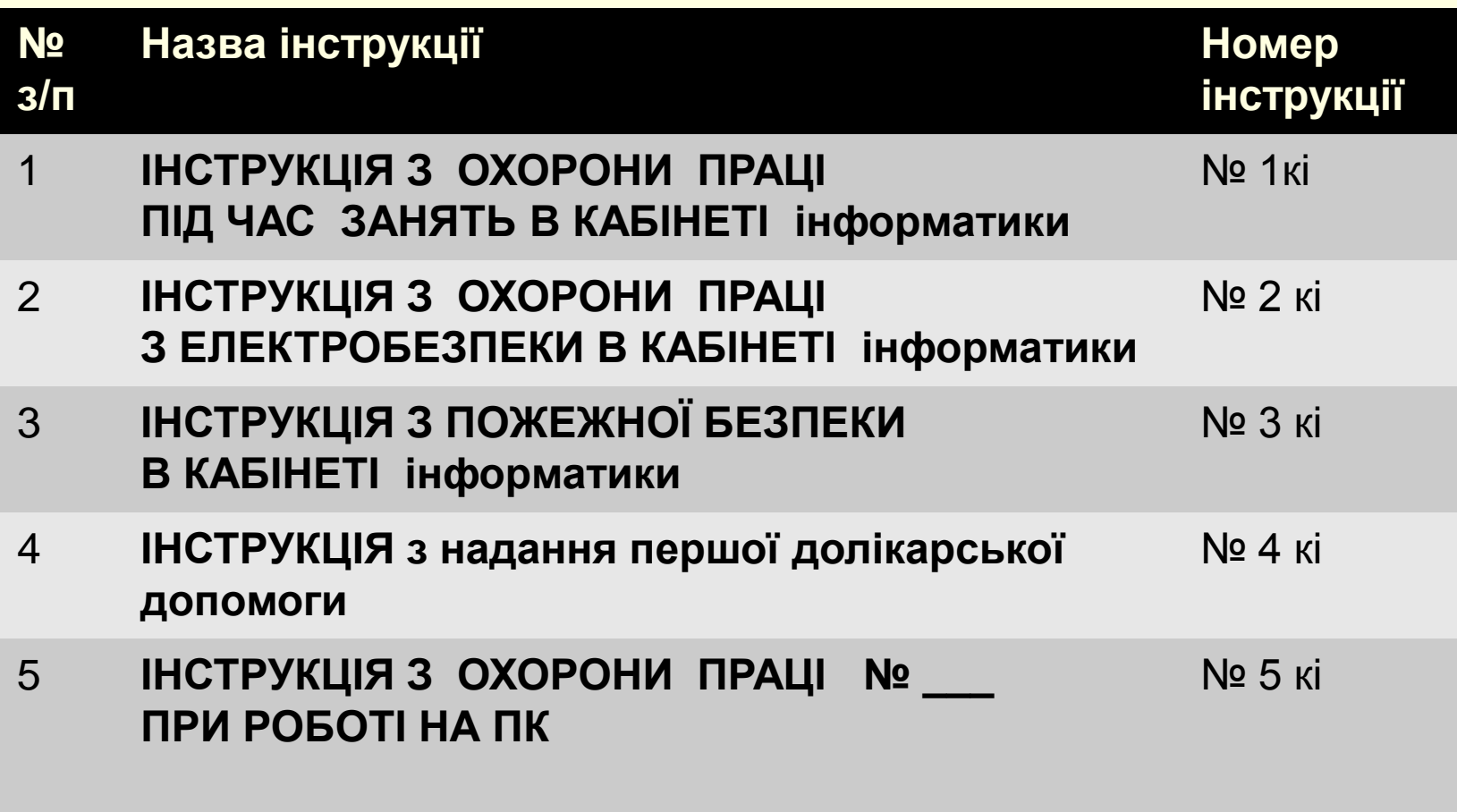

# **ПОЖЕЖНА БЕЗПЕКА**

- $"$
- **Для кабінетів інформатики, правила** пожежної безпеки визначаються НАПБВ.01.050-98/920 "Правила пожежної безпеки для закладів, освіти України"
- План евакуації;
- Схема евакуації;
- Пам'ятка з пожежної безпеки;
- Вогнегасник: не менше 1 пінного і одного вуглекислотного на приміщення – 100 м.кв.

### **Ж У Р Н А Л**

## реєстрації інструктажів учнів, з безпеки життєдіяльності в кабінеті інформатики

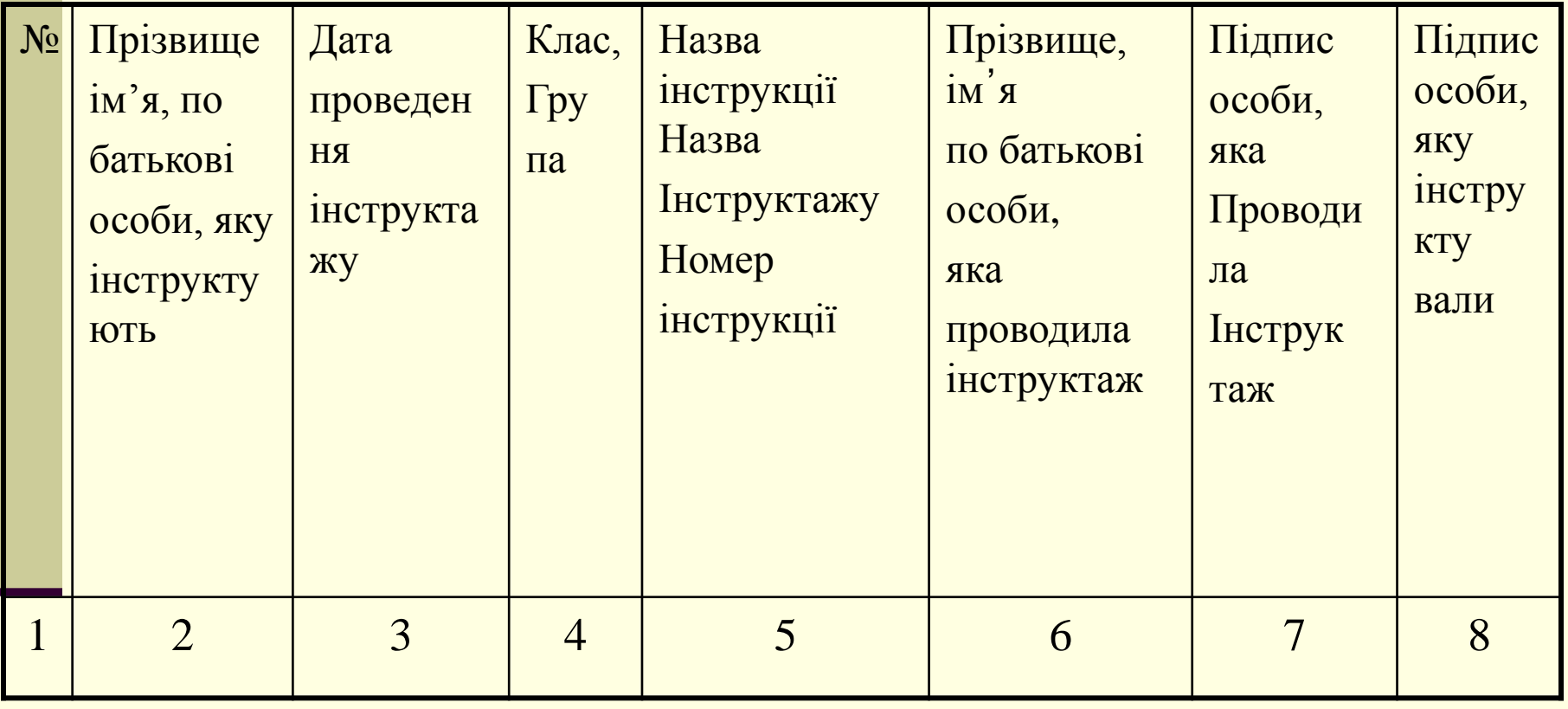

# **Види і порядок проведення інструктажів з учнями.**

- Вчитель (інформатики) навчального закладу несе відповідальність за безпечне проведення навчання та охорону життя і здоров'я учнів. *З цією метою вчитель проводить навчання з безпеки у формі інструктажів :*
- **Первинний інструктаж.**
- Інструктаж з Правил безпеки під час проведення навчальних занять у кабінеті інформатики, проводиться *на першому занятті після канікул.*
- Запис про проведення первинного інструктажу робиться в окремому журналі реєстрації інструктажів з безпеки життєдіяльності, що зберігається у кабінеті. *Рекомендована форма журналу наведена в (д.№2 нак.МоіНУ №563).*

# Первинний інструктаж

(*реєструється в журналі встановленого зразка)*

- Під час первинного інструктажу, розглядаються наступні питання:
- правила поведінки в кабінеті на уроках інформатики;
- правила електробезпеки на уроках інформатики;
	- правила пожежної безпеки на уроках інформатики;
	- надання першої долікарської допомоги.

### **Зразок інструкції - 1 аркуш**

(**повне найменування закладу** із зазначенням підпорядкованості)

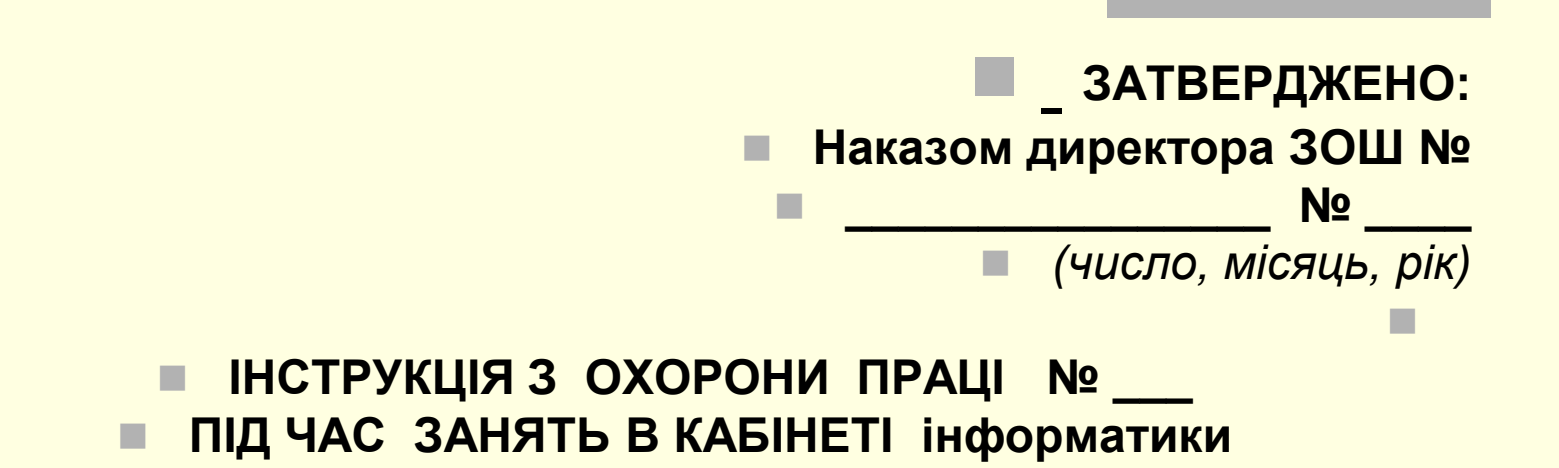

#### **Загальні положення**

 1.1. Інструкція з безпеки (ОП) для кабінету інформатики загальноосвітнього навчального закладу (далі — Інструкція) поширюється на всіх учасників навчально-виховного процесу під час проведення практичних занять з інформатики, ( лабораторних і практичних робіт) у загальноосвітніх навчальних закладах незалежно від форм власності….

## **Зразок інструкції - останній аркуш**

#### **Розроблено:**

- Вчитель інформатики,
- *(особистий підпис) (прізвище, ініціали)*

#### **УЗГОДЖЕНО:**

Ξ

Ξ

Заступник директора, що відповідає за організацію питань

\_\_\_\_\_\_\_\_\_\_\_\_\_\_\_\_\_\_\_\_\_\_\_\_\_\_\_\_\_\_\_\_\_\_\_\_\_\_\_\_\_\_\_\_\_

з безпеки життєдіяльності,

*(особистий підпис) (прізвище, ініціали)*

- Спеціаліст служби охорони праці
- навчального закладу

*(особистий підпис) (прізвище, ініціали)*

# **Види і порядок проведення інструктажів для учнів (продовження).**

### **Первинний (тематичний) інструктаж.**

- Інструктаж з правил безпеки при роботі на комп'ютері проводиться *перед початком кожного уроку з інформатики.*
- Вапис про проведення первинного (тематичного) інструктажу робиться у журналі обліку навчальних занять на сторінці предмета в розділі про запис змісту уроку.
- Учні які інструктуються про такий інструктаж не розписуються.

Ξ

## **Види і порядок проведення інструктажів для учнів (продовження).**

- **Позаплановий инструктаж** з учнями, проводиться у разі порушення ними вимог нормативно-правових актів з охорони праці, що може призвести чи призвело до травм, при зміні умов виконання навчальних завдань, у разі нещасних випадків в навчальному закладі.
- Реєстрація позапланового інструктажу проводиться в журналі реєстрації інструктажів встановленного зразка  $(\bar{A} \cdot \bar{2})$  наказ МоіНУ №563).
- **Цільовий інструктаж** проводиться з учнями навчального закладу у разі орга-нізації позанавчальних заходів (олімпіади, екскурсії тощо). Реєстрація проведення цільо-вого інструктажу здійснюється у журналі реєстрації інструктажів (д.2 наказ МоіНУ  $N_{2}563$ ).

**Види і порядок проведення інструктажів для учнів (продовження).**

- P.S. Під час реєстрації позапланового та цільового інструктажів, обов'язково слід вказувати причини їх проведення (*підстава*), дата та № наказу на проведення заходу.
- *Наприклад:*
	- *Інструкція з БЖД під час екскурсії на підприємство, наказ №\_\_ від \_\_\_*

#### **Правила безпеки під час навчання в кабінетах інформатики в навчальних закладах освіти**  Н А К А З Держнаглядохоронпраці від **16.03.2004 N 81**

 5.7. - Навчання на ПК має проводитися з урахуванням можливостей кожного учня в індивідуальному режимі, який визначає вчитель. Початок і закінчення занять з кожною групою учнів **фіксується в журналі обліку використання ПК відповідно до віку.**

### **6.3. Завідувач кабінету, учителі, викладачі:**

 - щодня проводять реєстрацію в журналі використання ПК кабінету інформатики часу початку та закінчення заняття.

## **Журнал обліку безперервного часу роботи учнів з екраном ПК**

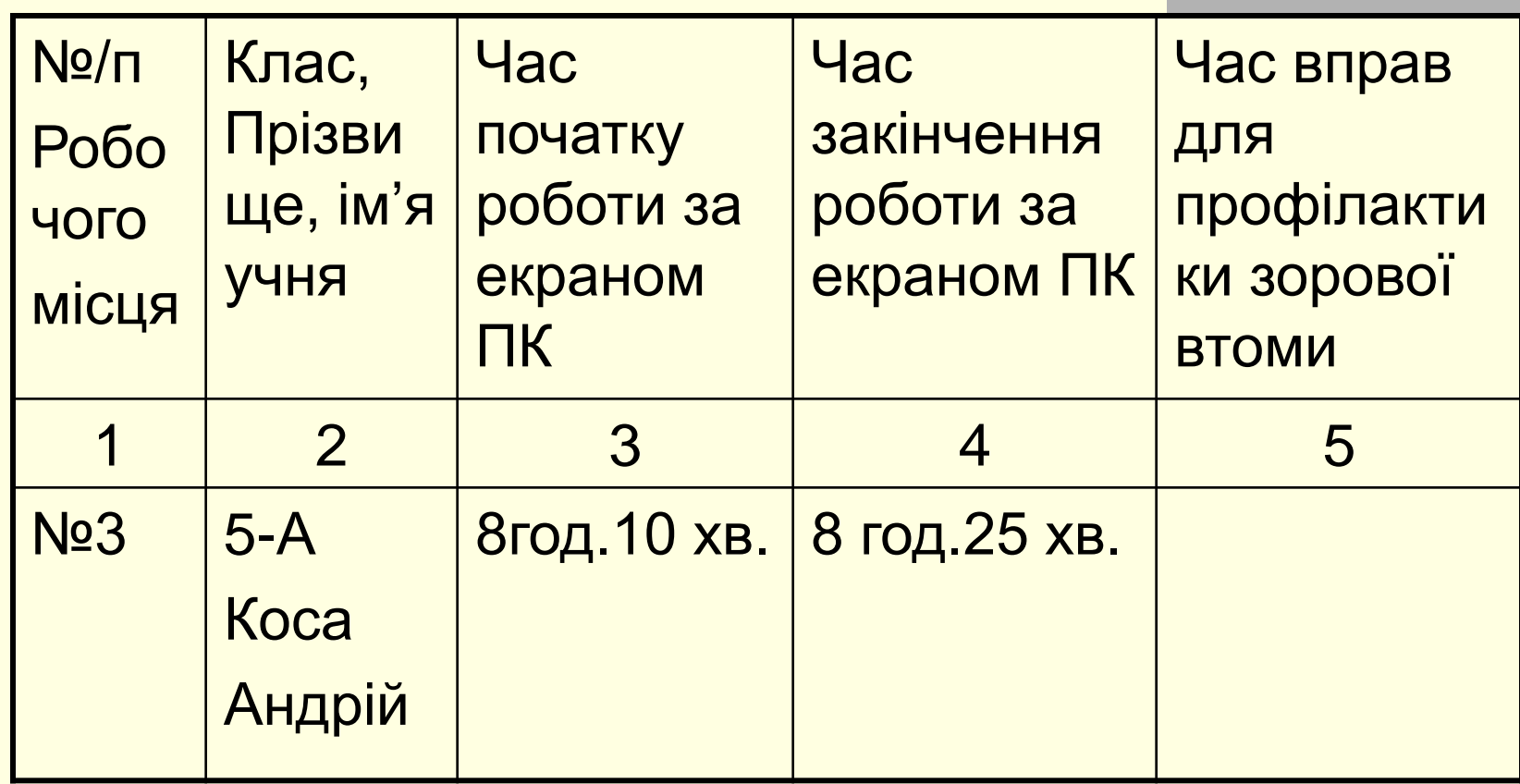

**Відповідно до п.5.6. ДСанПіН 5.5.6-009-98 безперервна робота учнів з екраном відеомонітора не має перевищувати:**

- $\Box$  Для учнів I класу (6 років) 10 хв. за одну навчальнугодину;
- для учнів II-V класів 15 хв. за одну навчальну годину;
- для учнів VI-VII класів 20 хв. за одну навчальну годину;
- $\Box$  для учнів VIII-IX класів 25 хв. за одну навчальну годину;
	- для учнів X-XII класів та студентів вищих навчальних закладів I та II рівнів акредитації на першій годині занять - 30 хв., на другій годині - 20 хв.

### **АКТ - ДОЗВІЛ НА ПРОВЕДЕННЯ ЗАНЯТЬ В КАБІНЕТІ ІНФОРМАТИКИ**

- *Ми, нижчепідписані представники:*
- Директор закладу и последник по таких по таких по таких по таких по таких по таких по таких по таких по таких
- **ПРИ Спеціаліст з охорони праці закладу** <u>При праці закладу Гриманії і закладу</u> При праці закладу Петрії закладу
- Завідуючий кабінетом \_\_\_\_\_\_\_\_\_\_\_\_\_\_\_\_\_\_\_\_\_\_\_\_\_\_\_\_\_\_\_\_\_\_\_\_\_\_\_\_\_\_\_\_\_\_\_\_\_
- склали цей акт в тому, що
- 1. В кабінеті інформатики для учнів організовані робочі місця, які відповідають нормам охорони праці, правилам пожежної безпеки та виробничої санітарії.
- 2. Площа кабінету, встановлені комп'ютери, меблі відповідають встановленим вимогам для кабінету інформатики .
- 3. Освітлення, електрична мережа, пожежна безпека відповідають встановленим нормам.
- 4.Первинними засобами пожежогасіння, укомплектованою медикаментами, аптечкою, кабінет інформатики укомплектований.
- 6. Кабінет забезпечений інструкціями з ОП,БЖД, правилами з безпеки для кабінетів інформатики ,санітарним паспортом, інструкцією з надання першої долікарської допомоги, інструкцією з пожежної безпеки та іншими.
- 7. Електротехнічні виміри опору заземлюючого пристрою та опору ізоляції електропроводки проведені .Протоколи . Польского проведения . Протоколи
- Підписи: \_\_\_\_\_\_\_\_\_\_\_\_\_\_\_\_\_\_\_

М. П. Дата складення акту

Організація безпечної роботи в кабінеті інформатики

- 5.5.До роботи на ПК допускаються учні, які пройшли первинний інструктаж з охорони праці (безпеки життєдіяльності).
- **5.10. Під час занять на ПК для попередження** розвитку перевтомлення необхідно здійснювати комплекс профілактичних заходів, а саме: після безперервної роботи з екраном монітора протягом 1,5-2 хв. вправи для профілактики зорової втоми;
	- через 25 30 хв. роботи з використанням комп'ютерів - протягом 5 хв. комплекс вправ для профілактики зорового і статичного втомлення.

Організація безпечної роботи в кабінеті інформатики

- $\Box$  Загальна площа 72м. кв., не менше ніж 6 м.кв. на одне робоче місце. *Вікна повинні мати вертикальні жалюзі, які можна регулювати, або штори.*
- Комп'ютери слід ставити вздовж стін так, щоб *задні поверхні моніторів були орієнтовані до стін.* Краще, якщо ці стіни орієнтовані на вулицю чи в коридор, неприпустимо ставити комп'ютери вздовж стін, спільних з іншими приміщеннями, де постійно перебувають люди.
- Відеомонітори на базі електронно-проміневих трубок є джерелом випромінювання електромагнітного поля різної частоти: найбільше випромінювання здійснює бокова і задня панелі відеомонітора

# Організація безпечної роботи в кабінеті інформатики

- 2.6. Забороняється використовувати для оздоблення інтер'єру приміщень комп'ютерних класів полімерні матеріали (дерев'яно - стружкові плити, шпалери, що придатні для миття, плівкові та рулонні синтетичні матеріали, шаровий паперовий пластик та ін.), що виділяють у повітря шкідливі хімічні речовини, які перевищують гранично допустимі концентрації.
- 5.2. На початку вивчення предметів з інформатики учні закріплюються вчителем (викладачем) за робочими місцями з урахуванням зросту, стану зору та слуху.
- 5.4. У кабінетах та класах учбових закладів повинен бути забезпечений трикратний обмін повітря за 1 годину. Для охолодження та очищення повітря від пилу в кабінетах можуть бути встановлені **побутові кондиціонери.**

### **6. Обов'язки посадових осіб**

#### **6.3. Завідувач кабінету, учителі, викладачі:**

- щодня проводять реєстрацію в журналі використання ПК кабінету інформатики часу початку та закінчення заняття, вмикання та вимикання електроживлення;
- **здійснюють навчання та інструктаж учнів з охорони** праці з реєстрацією в журналі обліку навчальних занять та журналі реєстрації інструктажів з охорони праці згідно.
	- навчання учнів безпечному поводженню проводиться відповідно до інструкцій з охорони праці, які розроблюють учителі, викладачі навчальних закладів згідно з ДНАОП 0.00-4.15-98
- здійснюють першу допомогу у разі нещасних випадків, що сталися з учнями в кабінеті інформатики.

**Про доплати за завідування кабінетами інформатики та інформаційно-комунікаційних технологій навчання, обслуговування електронно-обчислювальної техніки**

- ЛИСТ *МІНІСТЕРСТВО ОСВІТИ І НАУКИ УКРАЇНИ ПРОФСПІЛКА ПРАЦІВНИКІВ ОСВІТИ І НАУКИ УКРАЇНИ 05.02.2009 N 1/9-82 06.02.2009 N 02-8/56*
- Відповідно до чинної редакції абзацу другого п. 41 Інструкції у школах, школах-інтернатах, училищах фізичної культури, професійно-технічних навчальних закладах та вищих навчальних закладах I — II рівнів акредитації, у яких створені кабінети обчислювальної техніки, вчителям, викладачам та іншим працівникам, на яких покладено обслуговування цієї техніки, провадиться додаткова оплата у розмірі 5- 10 відсотків посадового окладу (ставки заробітної плати).
	- Конкретний розмір доплати встановлюється керівником закладу освіти за погодженням з профспілковим комітетом.

# Що таке професійне захворювання?

- Професійними називаються хвороби, виникнення яких пов ᾽ язане з певною трудовою діяльністю і впливом на організм конкретних несприятливих умов праці, так званих шкідливих виробничих чинників.
- **До професійних хвороб належать насам** перед хвороби, що виникають внаслідок безпосередньої дії на людей виробничих шкідливих факторів, а також ті, що за певних виробничих умов розвиваються значно частіше, ніж звичайно.

### ПЕРЕЛІК ПРОФЕСІЙНИХ ЗАХВОРЮВАНЬ

*затверджений постановою КМУ від 8 листопада 2000р. №1662*

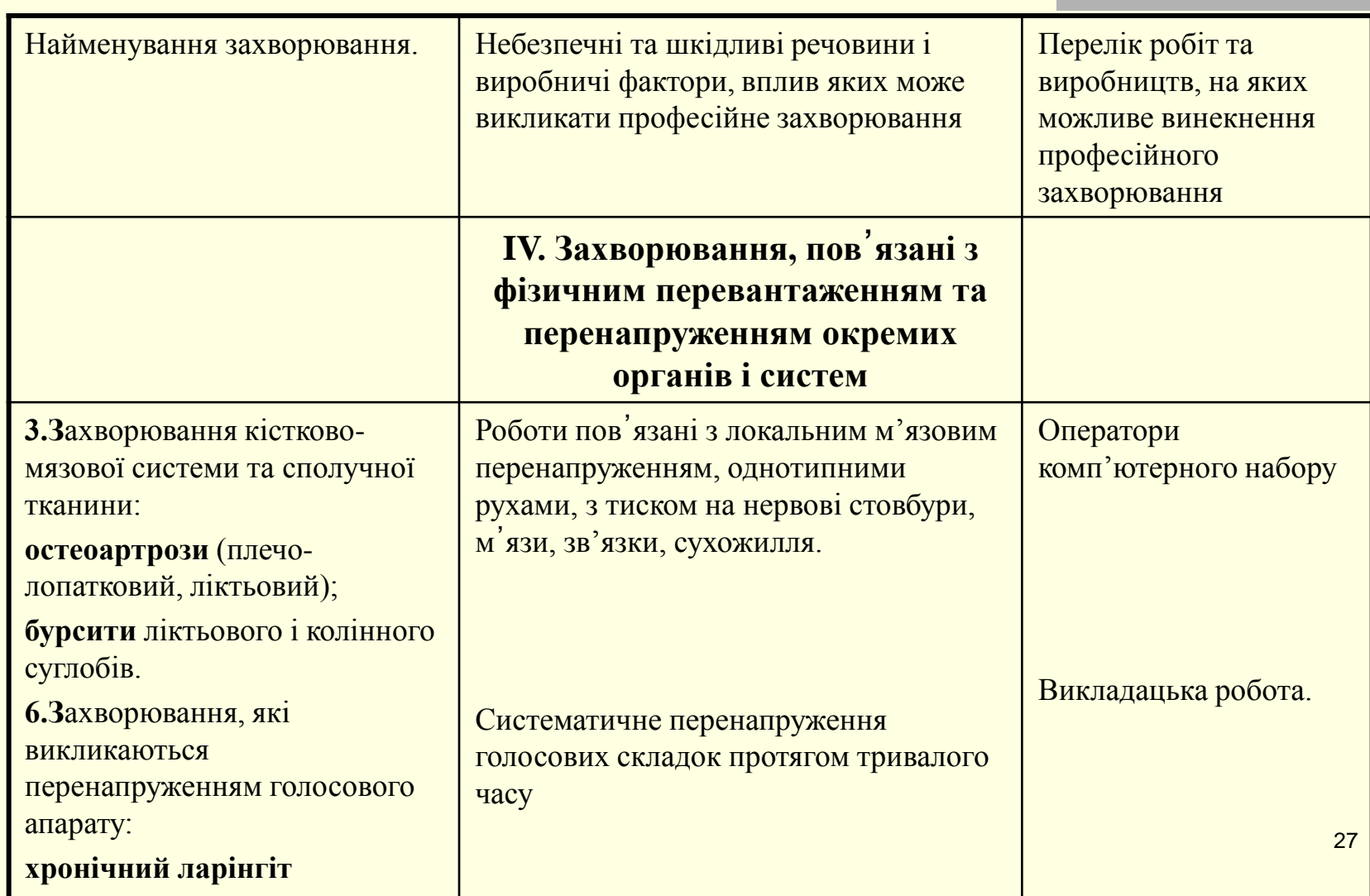

Результатом впливу шкідливих і небезпечних факторів на стан здоров ᾽ я **фанатиків ПК** у кінці робочого дня є: головний біль, різь в очах, біль у м'язах шиї, pук, спини, зуд шкіри на обличчі, біль у поясниці і т.д.

- Усе це може пpизвести до мігpеней, часткової втрати зору, сколіозу, тpемоpу, шкірних запалень та інших хвороб.
	- За pезультатами досліджень, пpоведених вченими Австpалії, Німеччини, США, Швеції, Іспанії, скандинавських країн і pяду міжнародних центpів, виявлено закономіpний зв'язок між pоботою на комп'ютеpі і такими хворобами: чоловіча імпотенція, астенопія (швидка стомлюваність очей), біль у спині і шиї, епілепсія, зап'ястний синдpом (хворобливе ураження сеpединного неpва зап'ястя), тенденіти (запальні пpоцеси в тканинах сухожиль), стенокаpдія і різноманітні стpесові стани, висипи на шкірі обличчя, хpонічний головний біль, запаморочення, збудженість і депpесивні стани, зниження концентpації уваги, порушення сну, хвороби очей (зокрема, катаpакта) та інші, які ведуть як до зниження загальної працездатності, так і до підpиву здоpов'я людей.
- Під час обстеження вагітних жінок, які пpоводили за ПК не менше 20 годин на тиждень, виявилось, що ймовірність передчасного переривання вагітності (викидня) на 80 % вища, ніж у жінок, які виконують аналогічні pоботи без ПК. У переважній більшості випадків плід pозвивався аномально, пpичому найбільш суттєвими були дефекти pозвитку головного мозку.
- **Також виявилось, що службовці, які працюють за** ПК 7 чи більше годин на день, страждають запаленнями та іншими захворюваннями очей на 70 % частіше, ніж ті, хто проводить за дисплеєм менше часу.

 Цікавим є факт, що в Німеччині робота за дисплеєм входить до списку сорока найбільш шкідливих і небезпечних професій, а в США і Канаді підприємці відповідно до вимог профспілок звільняють від роботи з комп'ютерами вагітних жінок.

Всесвітня організація здоров᾽я (ВООЗ) досліджуючи та аналізуючи вплив роботи з комп'ютером на стан здоров'я людини, виділяє такі зміни стану здоров'я:

- 1.Комп'ютерний **зоровий** синдром;
- 2. Карпальний тунельний;
- 3.Захворювання хребта;
- 4. Судинний кисневе голодування;
- **5. Синдром хронічної втоми**
- 6.Комп'ютерна залежність;
- 7.Суїциїдальна неврологічна депресія;
- **8.Синдром скостенілої дупи.**

## №1.Комп'ютерний **зоровий** синдром. Поширеність: **дуже часто.**

 Вважається, що рівні УФ-випромінювання нинішніх ПК перебувають у межах фону і не дуже впливають на користувача, але під час проведення офтальмологічного огляду у Харківському медичному університеті, у 70% операторів молодого віку було відзначено такі ознаки патології, як **кон'юнктиви,** що характерні для людей похилого віку і жителів кліматичних зон із палючим сонцем, сухим повітрям, вітрами та піщаними бурями, та — **пігментні відкладення навколо диска зорового нерва,** які можна спостерігати, наприклад, в електрозварників або медиків, котрі працюють із кварцовими лампами.

### Попередження захворювання очей у операторів дисплея одна із провідних проблем, що стосується їхнього здоров'я.

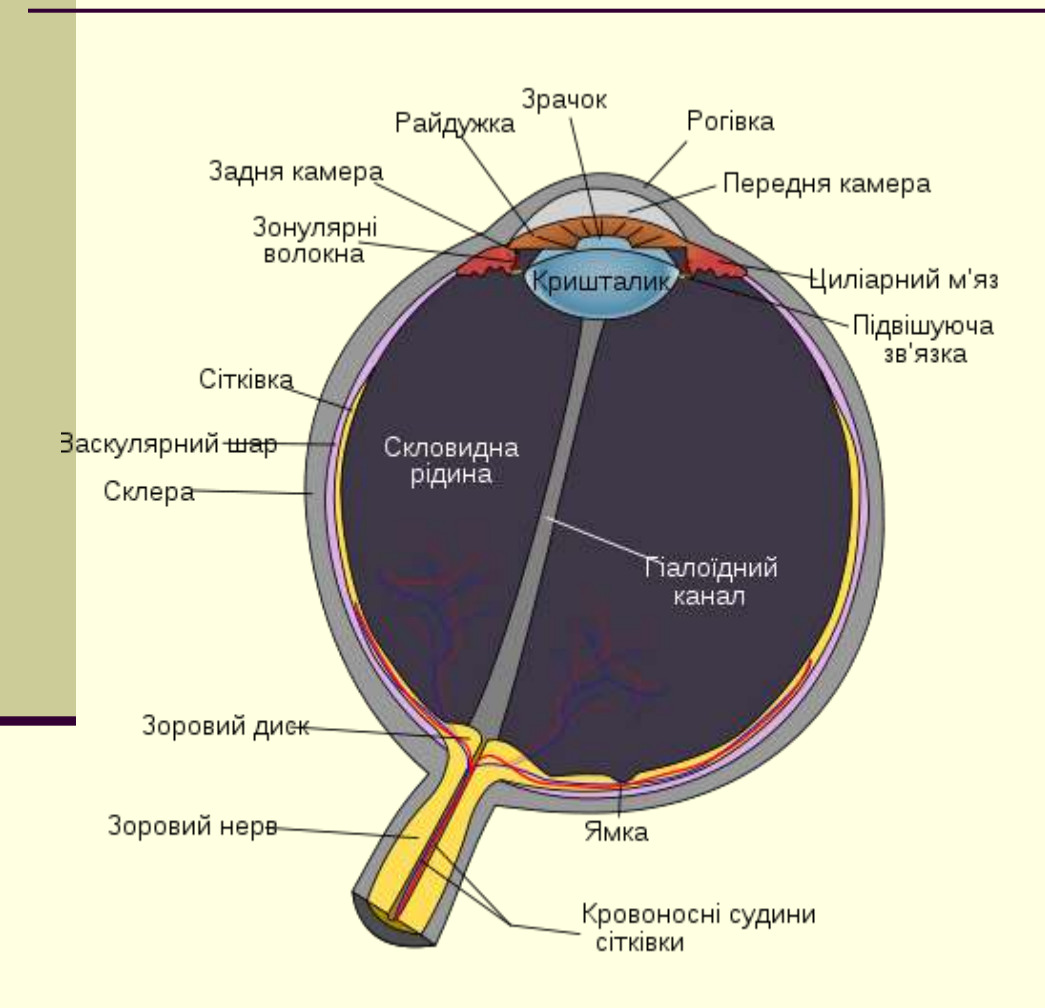

- Очі захищені від впливу навколишнього середовища сльозовою рідиною, що вкриває рогівку та кон'юнктиву.
- Працівник працюючий на комп'ютері, читає, не відбиті тексти як при звичайній роботі з папером , письмовим приладдям, а дивиться на джерело світла - дисплей.
- Якщо довго працювати за монітором то сльозова рідина висихає. Виникає синдром "сухих очей".
- Зір псується через те, що фокусна відстань ока не міняється і, зрештою, це приводить до погіршення роботи очних м'язів і псуванню кристалика.
- Наш парний орган зору був створений еволюцією для орієнтації в живій природі, тобто для постійного переведення погляду з предмета на предмет і, відповідно, безперервної зміни фокусної відстані очного яблука. А картинка на моніторі — це плоске зображення

Працівник працюючий на комп'ютері, читає, не відбиті тексти як при звичайній роботі з папером , письмовим приладдям, а дивиться на джерело світла - дисплей.

 Для сприйняття плоского зображення не потрібен якісний бінокулярний зір, вироблений еволюцією. Цю особливість використовує наша центральна нервова система — коли двома очима дивитися стає фізіологічно невигідно, вона, незалежно від бажання господаря, невідчутно одне з них **виключає з роботи**. По закінченні робочого дня нормальний об'ємний зір зазвичай відновлюється, проте в деяких людей ця різниця в настроюванні згодом закріплюється. Око, що **виключається з акту бачення, детренується й починає втрачати зір.**

- Очі сприймають неякісне зображення на моніторі як свій недолік, намагаються його виправити і весь час перенапружуються. Коли вчасно не звернутися до лікаря, можна потрапити на операційний стіл.
- Почервоніння, сухість, відчуття піску в очах виникають через тривале перебування у приміщенні, де є комп'ютери і кондиціонери.
- При зниженому чи пошкодженому сльозовиділенні (відчуття "сухих очей") застосовують штучні сльози, подібні до справжніх.
- Для компенсації сухості очей розроблено спеціальні препарати — «штучні сльози»

*(Гіпромелоза – П, краплі очні 0,5%, Виробник: ТОВ "Унімед Фарма" Братіслава, Словацька республіка).* Препарат знімає відчуття "сухих очей".

Препарат "Гіпромелоза П" використовується в усіх випадках, що потребують нанесення захисної плівки на кон ᾽ юнктиву.

#### Поради користувачу

- Не можна сидіти близько до екрана. Відстань від монітора до очей має дорівнювати приблизно довжині витягнутої руки.
- Не можна працювати з поставленою на максимум яскравістю і контрастністю.
- Не можна сидіти за комп'ютером у сутінках або в темряві.
- У поле зору користувача не повинні потрапляти освітлювальні прилади, тому що це посилює навантаження на очі.

## Виробнича гімнастика для очей

- Бажано періодично вставати з-за комп'ютера і дивитися у вікно, вдалечінь — на небо, траву, дерева.
- <u> Відвернутися від монітора, заплющити очі</u> і швидко — 10—20 разів — примружитися, не розтуляючи повік, потім інтенсивно покліпати, якомога ширше розплющуючи очі. Заплющити очі і «намалювати» ними вісімку, спочатку вертикальну, потім — горизонтальну.
- Помасажувати скроні біля кутиків очей круговими рухами кінчиків пальців — пальцями правої руки необхідно робити рухи за годинниковою стрілкою, а пальцями лівої — проти.

#### Виробнича гімнастика для очей *(продовження)*

**■ На закінчення цього нехитрого комплексу слід** використовувати «прийоми далекозорості», які розслаблять м'язи кришталика. Для цього треба зафіксувати погляд на найвіддаленішій точці в межах видимості, а потім плавно перевести погляд на кінчик власного носа. Або приклеїти до найближчої шибки паперову мітку, потім по черзі дивитися то на неї, то на дерево за вікном. Повторювати вправу бажано по 10—15 разів, щонайменше — тричі на день.

№2.Карпальний тунельний синдром – КТС - (Carpai tunnei syndrome - RSI) Поширеність: як не сумно, але **досить часто**;

 **КТС** -*захворювання нервів руки,* що викликає біль, порушення чутливості (великого пальця, особливо).

 Він отримав свою назву від карпального тунелю, що міститься на долонній поверхні зап'ястя.

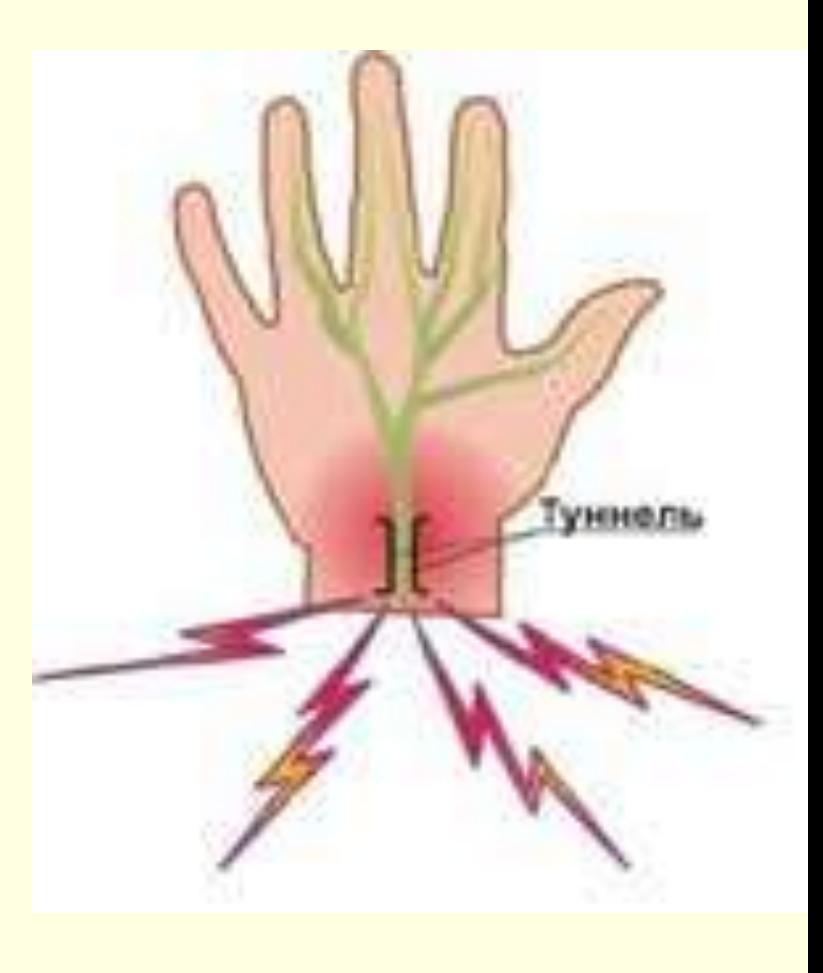

#### Передумова виникнення хвороби (продовження)

- Причиною болів є здавлення нервів кисті, що перебувають у спеціальних тунелях.
- Коли кисть довго **малорухома й напружена, кровообіг у ній порушується** й постачання тканин киснем сповільнюється. Відбувається набряк, карпальный тунель звужується й стискає нерв. У результаті з'являється біль, особливо вночі й рано вранці, у пальцях відчувається поколювання або оніміння.

Причиною защемлення може бути розпухання сухожиль, що проходять поблизу з нервом, а також набряком самого нерва.

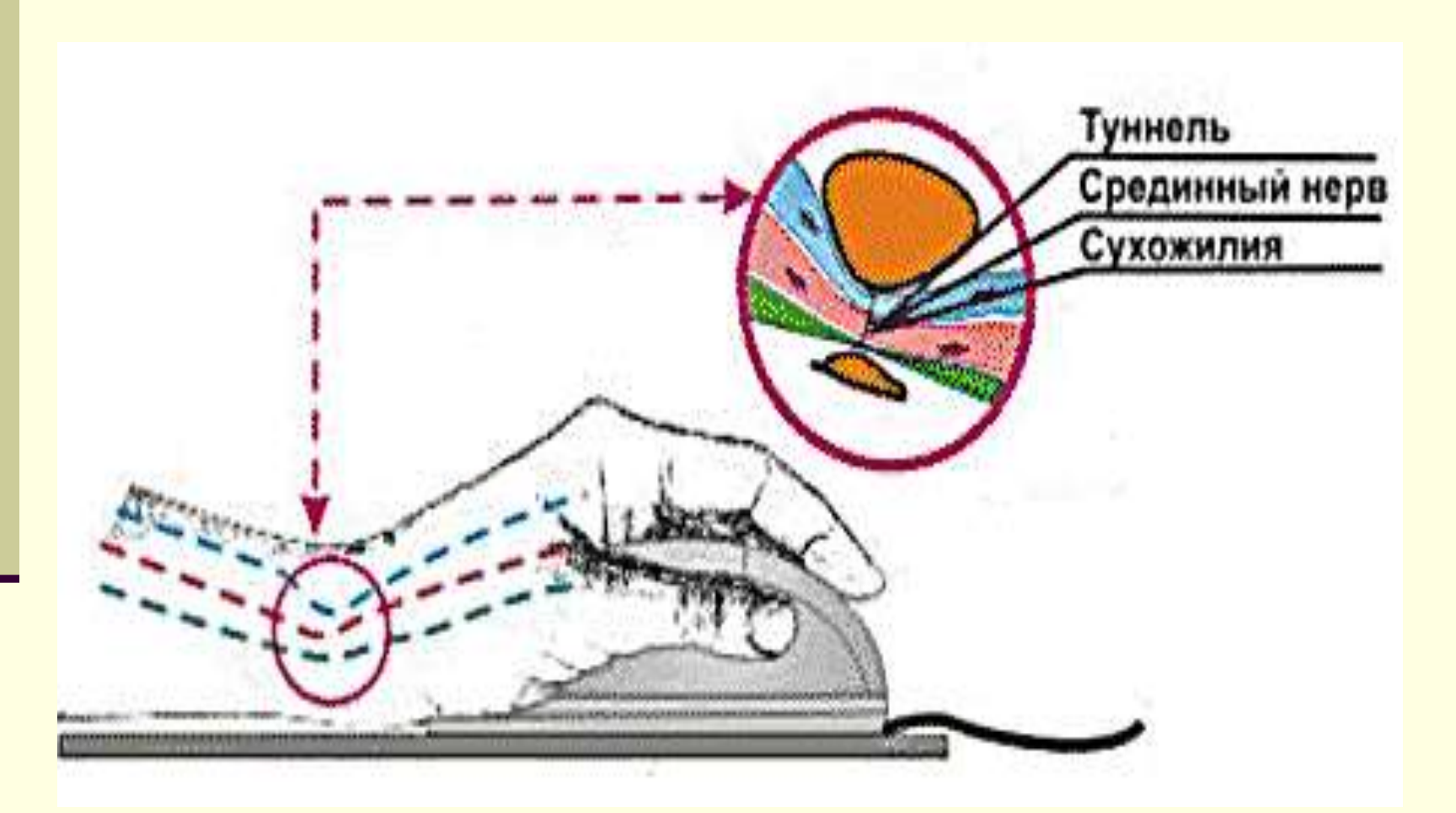

## **Вчимося працювати з комп'ютерною мишкою правильно.**

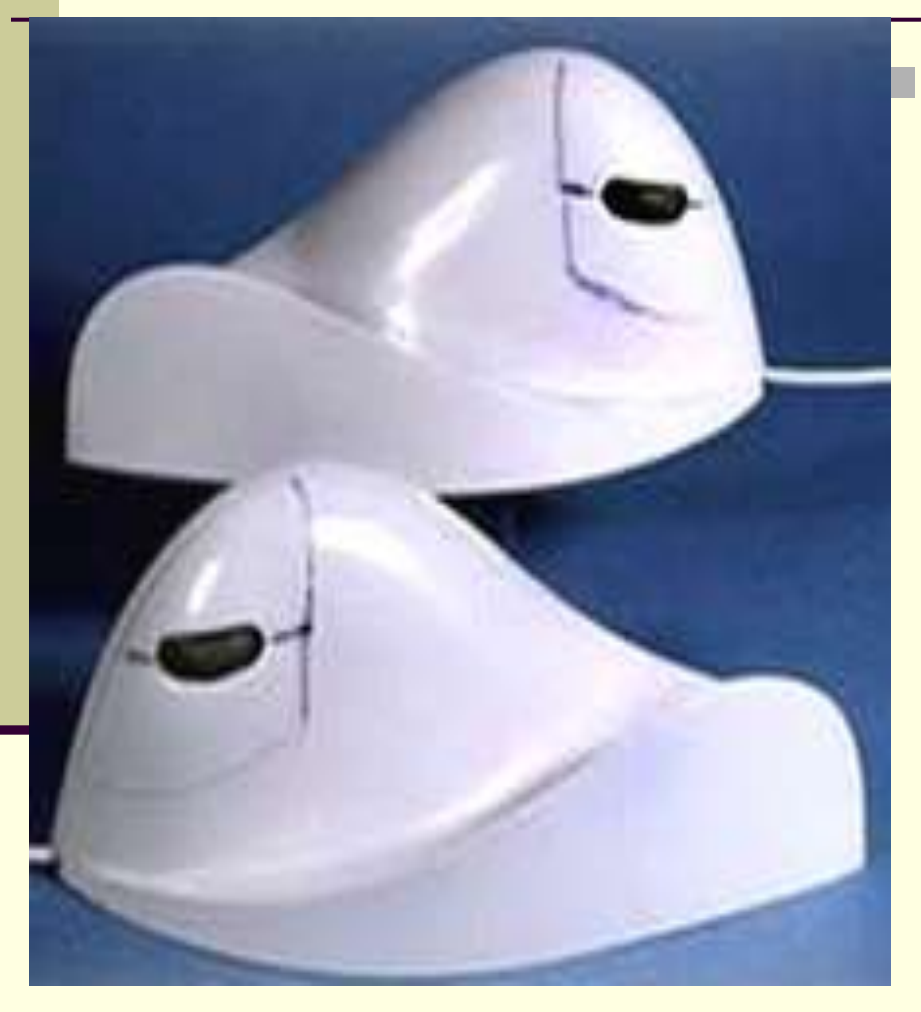

 Американські вчені дійшли висновку, що перевантаження кистей можна знизити з допомогою великої «мишки» з опуклістю, яка підтримує долоню. Вони вищі звичайної, горбатіші... ОБОВ'ЯЗКОВО поміняйте свою мишку на анатомічну - більшу й із ШИРОКИМ колесом прокручування. Вона коштує у два рази дорожче - але порахуйте, скільки ви витратите на лікування.

## **Вчимося працювати з комп'ютерною мишкою правильно.**

- Комп'ютерна «мишка» у мене в лівій руці і не тому, що я лівша. Змінити її місце розташування порадив лікар, якому я поскаржилася, що до кінця робочого дня почала відчувати у зап'ясті, долоні та пальцях правої руки неприємні відчуття — поколювання, слабкість, інколи навіть біль.
- Далеко не всі знають, що використання миші небезпечно для здоров'я. Кисті, зап'ястя, передпліччя, плечі - все це через мишу може серйозно постраждати. Для багатьох небезпека, що виходить від миші й інших пристроїв уведення, не новина. ПРО "мишачі проблеми" почали говорити з кінця 90-х років.

## **Вчимося працювати з комп'ютерною мишкою правильно.**

#### **Режим праці.**

- У принципі, для відпочинку сухожиль і відновлення кількості синовіальної рідини потрібно дуже мало часу. Але якщо ви перебуваєте під впливом стресу, якщо ваші руки перебувають у незручному положенні або у вас цукровий діабет, то необхідно збільшити тривалість відпочинку.
- **Рекомендується робити 10-15 хвилинні перерви щогодини.**
- Але це не повинен бути пасивний відпочинок. Це не відпочинок від руху, це відпочинок від клавіатури.

#### **Основними симптомами**

#### **карпального тунельного синдрому є**

- коління і порушення чутливості в області кісті;
- гострі болі в зап'ясті, що стріляють в передпліччя і плече (особливо часто з'являються вночі);
- відчуття паління в пальцях;
- уранішня скутість і судоми в м'язах передпліччя і кисті;
- слабкість великого пальця;
	- неможливість стиснути кисть в кулак;
- сухість шкіри кисті.

## **Які методи лікування?**

 Пам'ятайте, будь які зміни в суставах і сухожиллях **мають не зворотній характер!** Пацієнту прийдеться періодично приймати ліки і робити уколи, *щоб запобігти фіброза (Фиброз (лат.. fibrosis) - ущільнення сполучної тканини з появою рубцевих змін у різних органах, що виникає, як правило, у результаті хронічного запалення. Причинами можуть бути травма, інфекційно-алергійні й інші процеси. ), або подальшого руйнування тканин.*

# **Які методи лікування?**

 Коли у працюючої за комп'ютером людини вперше з'являється легкий біль або оніміння в руках, позбутися цих симптомів дозволяє проста розминка або розігріваючі мазі й гелі.

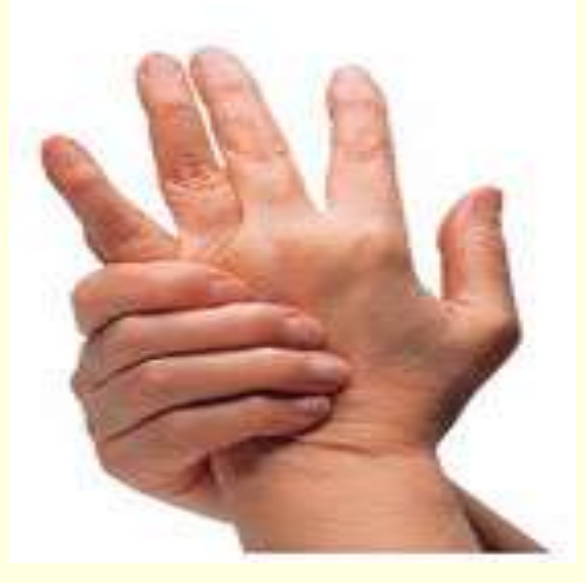

 Що робити при перших ознаках хвороби? *Спеціальний масаж:* біля ліктя, у місці прикріплення м'язу, намацайте невеличке ущільнення (зазвичай воно розташоване у 1,5-2 см від ліктьового суглоба) і почніть масажувати. При цьому в пальцях руки. яку масажуєте, відчуєте оніміння. Коли це не допомагає, це означає, що проблема задавнена і треба звернутися до спеціаліста, який вирішить проблему уколом. Від уколу м'яз розслабиться, як при судомах і біль зникне (тимчасово).

# **Які методи лікування?**

- При онімінні рук, втраті чутливості в деяких ділянках, порушенні функції кистьового суглоба ми використовуємо медикаментозні засоби і фізіотерапію, які знімають запалення тканин, а також фіксуючі пов'язки. Обов'язкове обмеження навантажень. Якщо процес вражає лікоть і плече, потрібна консультація вертебролога — таку картину може давати й остеохондроз шийних відділів хребта. У тяжких випадках — коли втрата чутливості пальців не минає, різко знижується м'язова сила і руки не тримають малих предметів, це є ознакою необоротності захворювання, — може знадобитися
	- **оперативне втручання**. **Розріз фіброзного каналу і ревізія нерва — операція досить складна і не досить ефективна.**

# **Лікар пропонує пункцію?**

- Коли суглоб запалюється, організм кидає свої захисні сили на боротьбу із запаленням. Між хрящами накопичується лімфатична рідина, що покликана вимивати інфіковані клітки з будь-якогї ураженої ділянки тіла. При ідеальному результаті, якщо сил організму вистачає, зайва рідина розсмоктується сама, тоді набряк спадає, і запалення проходить. Але якщо рідини занадто багато й організм буває не в силах сам упоратися із суглобним інфільтратом, що утвориться, запалення триває й підсилюється. У цьому випадку застосовуються хірургічні міри: методом пункції із суглоба випускають зайву рідину.
- **Увага! Погоджуйтеся на пункцію тільки в самому крайньому випадку.**

## Діагностика захворювання

**Остеохондроз** багатоликий. У одних хворих при характерному для користувачів шийному остеохондрозі німіють руки, пальці, знижується їхня м'язова сила, в інших з'являються запаморочення і шум у вухах, а в третіх може виникнути стійкий больовий синдром. Одним із поширених рефлекторних синдромів шийного остеохондрозу в користувачів є так званий плечелопатковий періартрит, при якому виникають біль у плечі та обмеження руху. Зазвичай страждає права рука, яка має справу з комп'ютерною «мишкою».

## **№3. Захворювання хребта.**

Поширеність: **дуже-дуже часто.**

- Якщо оператор ПК або офісний працівник не дотримується режиму роботи за комп'ютером, він ризикує придбати захворювання, яке характеризується зсувом хребців, порушенням їхньої структури, ураженням міжхребцевих суглобів, грижами міжхребцевих дисків, а також різними порушеннями постави.
- **Найпоширеніша недуга остеохондроз, де** «остео» у перекладі з грецької означає «кістка», а «хондроз» — «хрящ». Зараз ця хвороба бурхливо молодіє значною мірою завдяки людям, для яких комп'ютер — робочий інструмент.

Фізіотерапія, як один із методів лікування остеохондрозу

 Іммобілізація шийного відділу хребта м'яким ортопедичним коміром.

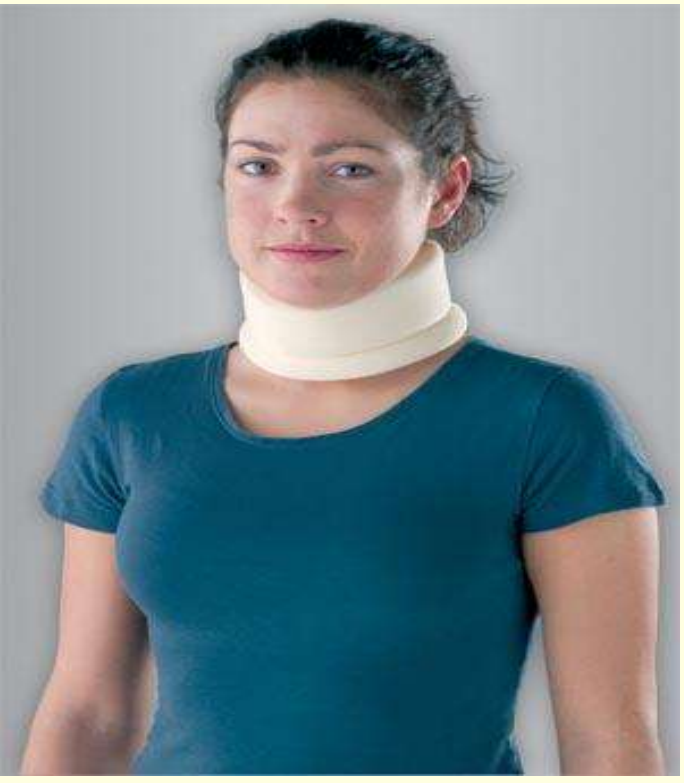

- Фізіопроцедури;
- Масаж;
- Медикаментозна терапія

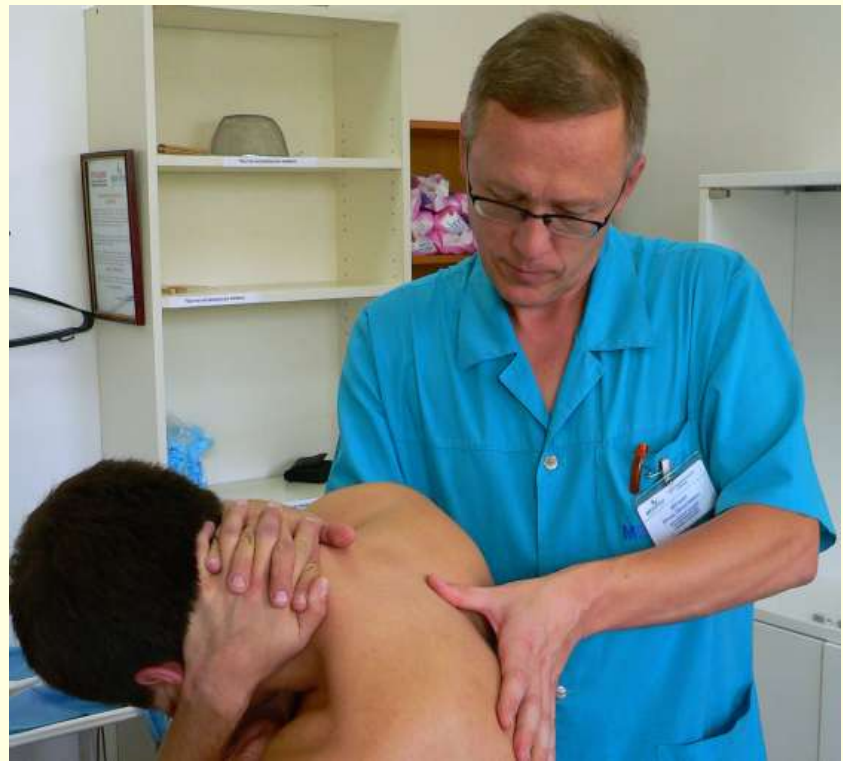

## №4.Судинний - кисневе голодування.

Поширеність: **часто.** Організм при анемії переживає кисневе голодування, звідси і симптоми: слабкість, запаморочення, можуть бути непритомність, шум або дзвін у вухах, мигтіння крапок в очах (кисневе голодування мозку); прискорене серцебиття (серце вимушене швидше «ганяти» кров, щоб компенсувати брак кисню); задишка (прискорене дихання - теж спроба компенсації кисневого голодування); блідість шкірних покривів (особливо добре помітна, якщо відтягнути нижню повіку або подивитися на кінчики пальців - «бліді нігті»).

### №5.Синдром хронічної втоми

- Сьогодні ця недуга набирає епідемічних масштабів і офісні працівники – серед перших у групі ризику. Причому дві третини з них – жінки, які постійно скаржаться на знемогу від найменших зусиль, постійні болі у м'язах, запаморочення, депресивні стани. Причину СХВ вченим пояснити ще не вдалося. Вважається, що це захворювання імунної та нервової систем.
	- Що робити? Увечері намалюйте на животі йодову сіточку, коли до ранку вона зникне, значить, йоду вам не вистачає. Збільшіть споживання море- й молочних продуктів, яєць і бобових. Добре допомагають методи нетрадиційної медицини: голковколювання, гірудотерапія (п'явки), фітопрепарати. Чудовий засіб – ароматерапія. Підняти працездатність допоможуть аромати цитрусових: лимона, мандарина, грейпфрута. А ванна з кількома краплями олії базиліка чи лаванди розслабить і поверне сон.

## **№6.Комп'ютерна залежність**

Поширеність: **часто.**

- Термін "Інтернет-залежність" вперше був запропонований у 1995 році американським лікарем І. Голдбергом. Під цим поняттям він мав на увазі непереборний потяг до Інтернету, що характеризується , згубною дією на побутову, навчальну, соціальну, робочу, сімейну, фінансову сфери діяльності".
- За ступенем відходу від реальності Інтернетзалежність дуже нагадує потяг до наркотиків та алкоголю. Згідно з дослідженнями американських учених, 6-8% користувачів Інтернету вже мають дану залежність.

#### Загалом більшість психологів та психотерапевтів виділяють **три стадії комп'ютерної залежності.**

- **На першій стадії через захоплення нової грою чи** написанням блогу людина перестає займатися усім іншим, поступово віддаляючись від друзів та родичів, залишаючи пріоритет за "усесвітньою павутиною". Як правило, користувач приховує від рідних, друзів чи співробітників, скільки часу він проводить на сайтах.
- **П** На другій стадії симптоми наростають як сніжний ком. Якщо людину силою відлучити від мережі, вона переживатиме почуття, схожі на "ломку": у людини порушується увага, знижується працездатність, з'являються нав'язливі думки, безсоння, аж до повної відмови від сну, **різко зростає потяг до стимуляторів – кави, сигарет, спиртних напоїв, наркоти.**

**№6. Залежність від Інтернет** – досить широке поняття, до якого входить ціла низка різноманітних типів поведінки, а також проблеми самоконтролю.

Необхідно розуміти, що основних типів Інтернет-залежності існує п'ять.:

#### **1. Нав'язливий серфінг** (подорож у мережі, пошук інформації з баз даних і пошукових сайтів);

 Інформаційне перевантаження – велике розмаїття інформації у Всесвітній павутині створило особливий тип поведінки, при якому людині просто необхідно постійно переглядати різноманітні Інтернет ресурси чи шукати інформацію. Люди проводять багато часу у пошуках та збиранні необхідної інформації, а потім її організації. Нав'язлива потреба у таких пошуках інформації призводить до зниження продуктивності роботи.

## **2. Пристрасть до онлайнових біржових торгів;**

 Ігри онлайн – досить велика категорія, що включає в себе нав'язливе бажання грати в азартні ігри онлайн, грати в ігри, робити покупки чи торгувати на біржі. Такі люди полюбляють відвідувати віртуальні казино, інтерактивні ігри, електронні аукціони або електронні брокерські контори, витрачаючи великі суми грошей або відволікаючись від службових обов'язків чи важливих контактів.

**3. Віртуальні знайомства без прагнення перевести їх у реальність;**

 Залежність від віртуальних відносин – особи, що залежні від різного роду чатів, дуже часто на перше місце виносять віртуальні відносини чи займаються віртуальним зрадництвом. Друзі в Інтернет дуже швидко стають найважливими для такої особи, відсуваючи на другий план сім'ю та реальних друзів. Дуже часто це призводить до подружньої зради чи дестабілізує сімейні відносини.

## **4. Кіберсекс** (захоплення порносайтами);

 Кібер-сексуальна залежність – особи, що страждають від кібер-сексуальної залежності, відвідують, завантажують або продають матеріали порнографічного змісту в Інтернет, або ж фантазують на дорослі теми чи відвідують рольові чати.

## **5. Комп'ютерні ігри.**

 Комп'ютерна гра – це особливий віртуальний світ, у якому відносно легко задовольнити основні потреби молодої людини. Тут можна відчути себе героєм, створити собі такий образ, який забажаєш, відчути себе тим, ким ти насправді не є. Молодь найчастіше шукає у "всесвітній павутині" свободи та самоствердження. У цьому і небезпека: підлітки чи молоді люди реалізовують свої сили та здібності у віртуальному світі, а реальне особистісне зростання переходить на задній план. Крім того, рольові моделі, з якими найчастіше стикається молода людина, залежна від комп'ютера, - це воїн, убивця, злісний завойовник, космічний пірат, робот. Відмічено, що ігроголіки тривожніші, дратівливіші, агресивніші та мають схильність до депресії.

#### №7Суїциїдальна неврологічна депресія.

Поширеність: рідкісне захворювання.

- Життя у віртуальному космосі практично завжди веде до аутизму.
- **Аутизм (сам, один) хворобливий стан психіки** людини, що характеризується заглибленням у власні внутрішні переживання, прагненням до відособлення від зовнішнього світу і поступовим відривом від реальної дійсності.

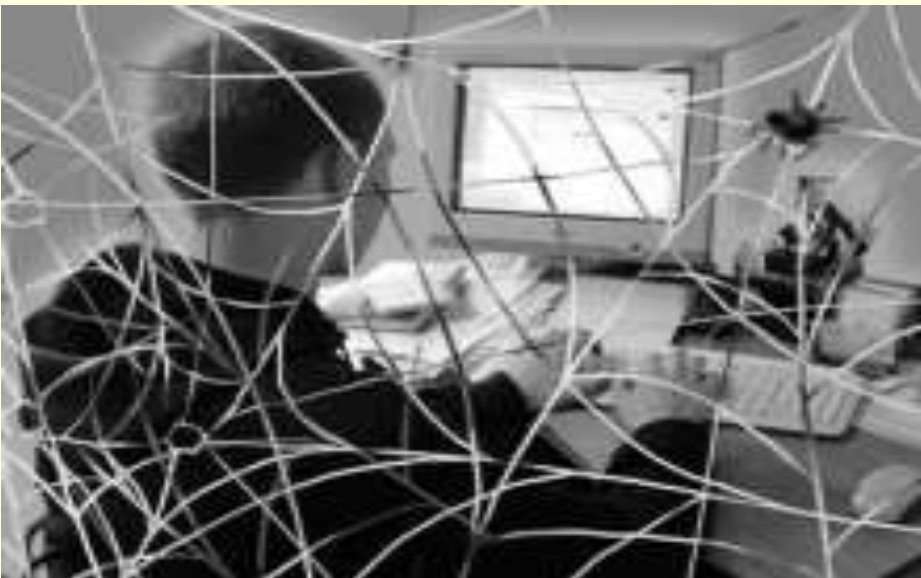

#### Суїциїдальна неврологічна депресія. Поширеність: рідкісне захворювання.

 **Аутизм** - це специфічний стан, коли дитина, а потім і дорослий, погано комунікує або взагалі не спілкується з оточуючими людьми, батьками, друзями. Він живе в своєму особистому світі; хворобливо реагує на дотики; безпричинно, як багато хто вважає, плаче; не спить, нібито погано міркує і не здібний до навчання. Він не дивиться в очі співбесідника і сприймає світ в незрозумілому нам вимірі.

#### Суїциїдальна неврологічна депресія. Поширеність: рідкісне захворювання.

 Так всі знають як з кола програмістів поволі, але неухильно витісняються живі люди і замінюються простими і зрозумілими у використанні програмами. Звідси ж і боязнь будь-якої не віртуальної діяльності і дійсності. Нервова система не призначена для подібних перевантажень, як наслідок - депресія, що насувається разом з мігренню.

#### *Різновиди неврологічної депресії*, залежно від того які ознаки супроводжують напади:

- **офтальмоплегічні**  супроводжується тимчасовим, повним або частковим знерухомленням очних яблук, опусканням вік, двоїнням в очах;
- **вестибулярні**  супроводжується запамороченням, сіпанням очних яблук; асоційована - може поєднуватися з порушеннями мови, порушеннями рухів і чутливості;
- **черевні**  з нападами болю в животі, блювотою, нудотою, полиурією (підвищеним сечовиділенням).
- яскраве світло, гучні звуки, кашель, розумова напруга викликають **різкі головні болі**.
- *Протяжність нападів з часом збільшується, що може привести до суїцидальних схильностей.*

## **№8. Синдром скостенілої дупи.**

Поширеність: **дуже часто** - 70 % програмістів так чи інакше зіткнулися з цією бідою.

- Геморой захворювання, пов'язане з тромбозом, запаленням, патологічним розширенням і звитістю гемороїдальних вен, тобто із захворюваннями кровоносної системи.
- Чоловіча імпотенція.
- Необхідно так організувати свою роботу і відпочинок, щоб якомога менше знаходитися в статичному положенні, щоб кров не застоювалася в тазових органах.

# **Прінтер ПК**

- Принтери теж вносять свою частку негативного впливу на здоров'я людини: у матричних – це шум, у струйних – забруднення повітря ―чорнилом‖, а *лазерні при роботі виділяють озон*.
- На думку спеціалістів, надлишковий озон допомагає розвитку алергії і прямо пов'язаний із появою синдрому недомагання.
- **Г У звичайних лазерних принтерів, як і ксероксів,** основним елементом конструкції є електростатичний барабан, на який повинен подаватися електричний заряд напругою у 7 кВ, що перетворює деякі молекули кисню в навколишньому повітрі в молекули озону.

# **Прінтер ПК**

- Медики рекомендують не піддавати персонал протягом 8-годинного робочого дня дії озону, концентрація якого в повітрі перевищує 0,1 частини на мільйон. Такий вміст озону викликає відчуття запалення в очах і верхніх дихальних шляхах, а більш високий вміст може викликати нудоту, головний біль, кашель, а дія протягом півгодини концентрації озону порядку 50 частин на мільйон одиниць може призвести до смерті.
- **Рівень вмісту озону у принтерів чи ксероксів із** забрудненим фільтром (а вони забруднюються регулярно) може досягати 0,5 частини на мільйон. Тому *лазерні принтери рекомендується встановлювати ближче до вікна.*

# **Прінтер ПК**

 У сучасних лазерних принтерах цю проблему намагаються розв'язати двома шляхами: за рахунок зміни конструкції (заміна дротяного електризатора, розміщеного поряд із поверхнею барабана, на довгий тонкий ролик із електропровідної гуми, притиснутої до поверхні барабана); за рахунок розробки нових додаткових фільтрів для вже існуючих лазерних принтерів.
Слід зауважити, що в **нашій країні комп᾽ютерний синдром не входить до переліку фахових захворювань** і в цілому його не лікують, але звернутися до профільних лікарів (офтальмолог, нервопатолог) можна.

 Дедалі більше країн світу визнають RSI професійним захворюванням, у зв'язку з яким надаються лікарняні, оплата медичних витрат та інші соціальні блага. Перші повідомлення медиків про RSI з'явилися у США в 1982 році, а вже в 1994 році там-таки було подано перші позови проти роботодавців та виробників. До 1998 року ця хвиля сягнула Євросоюзу, де з'явилися нормативні розпорядження щодо ергономіки робочого місця, було впроваджено оплату непрацездатності через RSI, почали проводитися дні інформації про RSI і публікуватися методички. У нас цей ризик ще не усвідомили.

Серед комп'ютерників існує думка, що чутки про шкоду, яку може спричинити робота на комп'ютері, **сильно перебільшені.**

- В деякій мірі це дійсно так. Проте, сміючись в черговий раз над страхами свого колеги, пригадайте, що щорічно проводиться близько трьохсот тисяч операцій з приводу захворювання карпальним тунельним синдромом, і що у значної частини оперованих *так і не відбувається повного відновлення функції кисті.*
- Комп'ютер є каталізатором, якщо хочете, провокатором явних і прихованих негативних процесів, що протікають в організмі: де тонко - там і рветься.
- Людина, що багато часу працює з комп'ютером, стає чутливою до будь-яких інших напружених видів діяльності і умов. Тому пам ᾽ятайте: недбале ставлення до свого здоров'я, порушення правил безпеки, призводить до погіршення, а інколи і втрати, найціннішого що є у людини - здоров ᾽ я. **Бережіть себе.**

- **2.1.16 У приміщеннях з ПК слід щоденно проводити** вологе прибирання.
- 2.1.17 У приміщеннях з ПК повинні бути медичні аптечки першої допомоги.
- 2.2.3 Природне світло повинно проникати через бічні світлопрорізи (вікна), зорієнтовані, як правило, на північ чи північний схід, і забезпечувати коефіцієнт природної освітленості (КПО) не нижче 1,5 %.
	- 2.2.5 Вікна приміщень з ПК повинні мати регулювальні пристрої для відкривання, а також вертикальні жалюзі, штори, зовнішні козирки тощо.

- 4.1.2 Площа, виділена для одного робочого місця з ПК, повинна складати не менше 6 кв.м, а обсяг - не менше 20 куб.м.
- 4.1.3 Робочі місця з ПК відносно світлових прорізів (вікон) повинні розміщуватися так, щоб природне світло падало збоку, переважно зліва.
- $\blacksquare$  4.1.4 При розміщенні робочих місць з ПК необхідно дотримуватись таких вимог:
	- робочі місця зПК розміщуються на відстані не менше 1 м від стін зі світловими прорізами;
		- відстань між бічними поверхнями відеотерміналів має бути не меншою за 1,2 м;
	- відстань між тильною поверхнею одного відеотермінала та екраном іншого не повинна бути меншою 2,5 м;
		- прохід між рядами робочих місць має бути не меншим 1 м.

- $\Box$  4.1.7 Якщо користування ПК є основним видом діяльності, то обладнання розміщується на основному робочому столі, як правило, з лівого боку.
- **4.1.8 Якщо використання ПК є періодичним, то** устаткування, як правило, розміщується на приставному столі, переважно з лівого боку від основного робочого столу. Кут між поздовжніми осями основного та приставного столів має бути 90 - 140 град.
- $\Box$  4.1.9 Якщо використання ПК є періодичним, то дозволяється обладнувати в приміщенні, що відповідає вимогам даних Правил, окремі робочі місця колективного користування ПК.

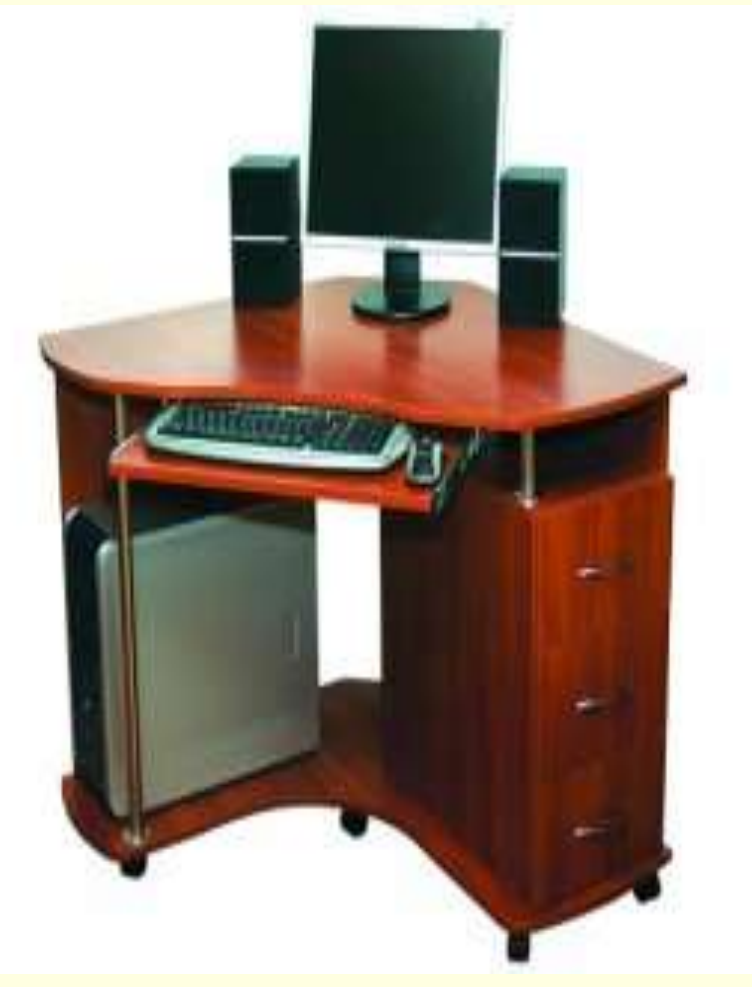

- 4.1.10 Висота робочої поверхні столу для ПК має бути в межах 680 - 800 мм, а ширина забезпечувати можливість виконання операцій в зоні досяжності моторного поля.
- Рекомендовані розміри столу: висота - 725 мм, ширина - 600 -1400 мм, глибина - 800 - 1000 **мм**
- 4.1.11 Робочий стіл для ПК повинен мати простір для ніг **висотою** не менше 600 мм, **шириною** не менше 500 мм, **глибиною** на рівні колін не менше 450 мм, на рівні витягнутої ноги – не менше 650 мм.

#### на ПК)

- 4.1.14 Робоче сидіння (сидіння, стілець, крісло) користувача ПК повинно мати такі основні елементи:
	- сидіння,
	- спинку
	- та стаціонарні або знімні підлокотники.
	- У конструкцію сидіння можуть бути введені додаткові елементи, що не є обов'язковими: підголовник та підставка для ніг.
	- 4.1.15 Робоче сидіння користувача ПК повинно бути підйомноповоротним, таким, що регулюється за висотою, кутом нахилу сидіння та спинки, за відстанню спинки до переднього краю сидіння, висотою підлокітників.
- 4.1.18 Поверхня сидіння має бути плоскою, передній край заокругленим.
- 4.1.20 Для зниження статичного напруження м'язів рук необхідно застосовувати стаціонарні або знімні підлокітники довжиною не менше 250 мм, шириною - 50 - 70 мм, що регулюються по висоті над сидінням у межах 230+-30 мм та по відстані між підлокітниками в межах 350 - 500 мм.

- 8.2 Відповідно до Закону України "Про охорону праці" керівник закладу:
	- організовує роботу працівника таким чином, щоб повсякденна робота з ПК регулярно переривалась паузами або іншими видами діяльності, що знижують навантаження.
	- організовує проведення обстеження зору працівника окулістом не за кошти працівника перед початком роботи з ПК, а потім періодично відповідно до ДСанПіН 3.3.2- 007-98, а також при виникненні скарг на погіршення зору.
- Безкоштовно надає індивідуальні окуляри коригування зору відповідно до умов роботи з ПК, якщо результати обстеження показали, що вони є необхідними;

- 8.3 Працівник має право:
- на відповідне дослідження очей та зору особою відповідної кваліфікації при виникненні скарг на погіршення зору, яке може бути наслідком роботи на ПК;
	- на одержання за рахунок роботодавця індивідуальних засобів коригування зору відповідно до умов роботи за ПК, якщо результати досліджень показали, що вони є необхідними;
- на інформацію про всі важливі питання його здоров'я та безпеки, пов'язані з перебуванням за робочим місцем.

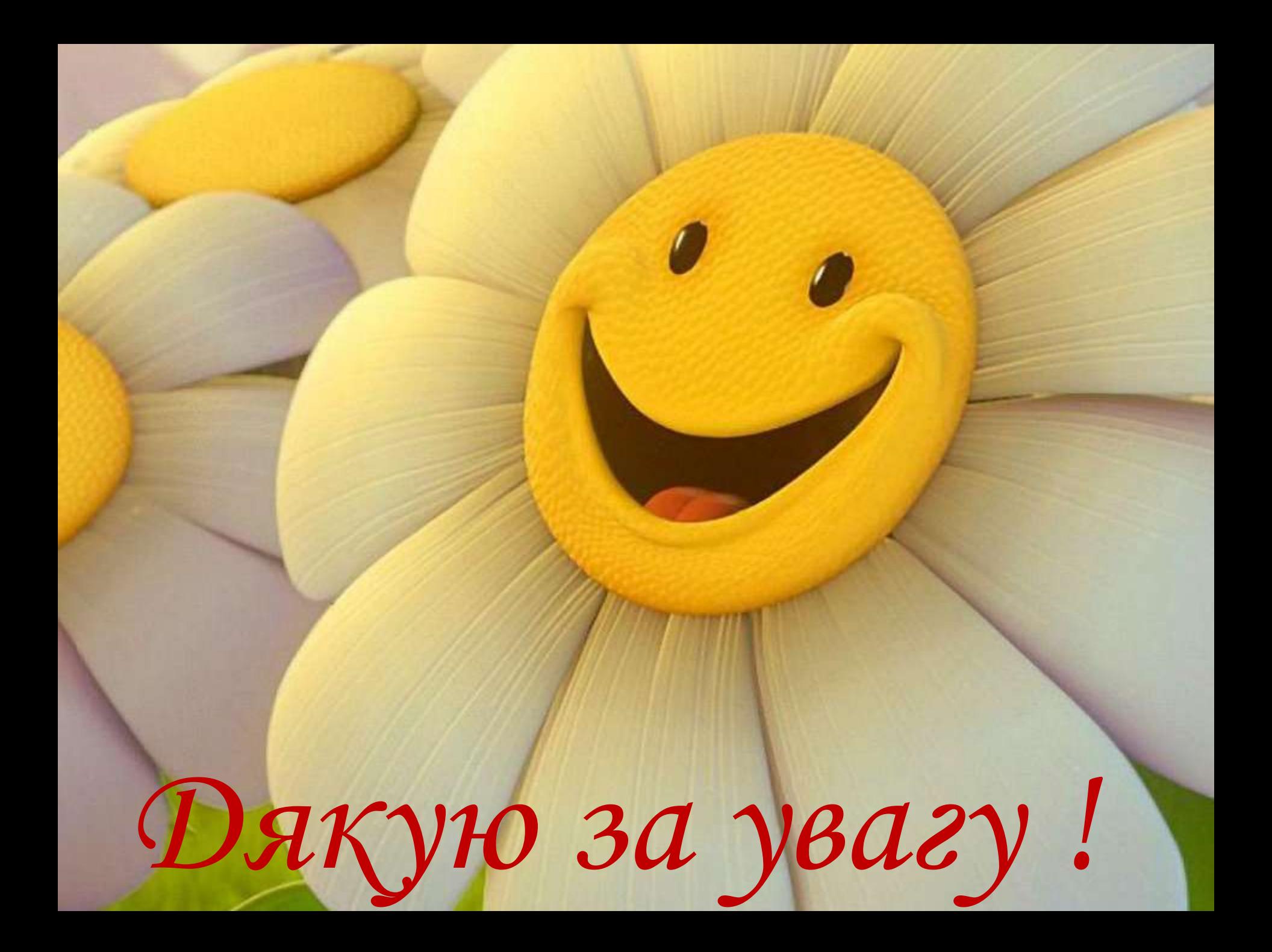